## LTE接続設定ガイド(機器到着時は設定不要)

## **A** AsahiNet HUAWEI P8lite

本書面は、スマートフォンを初期化した際など、APN設定を一から行う必要がある場合にご参照ください。

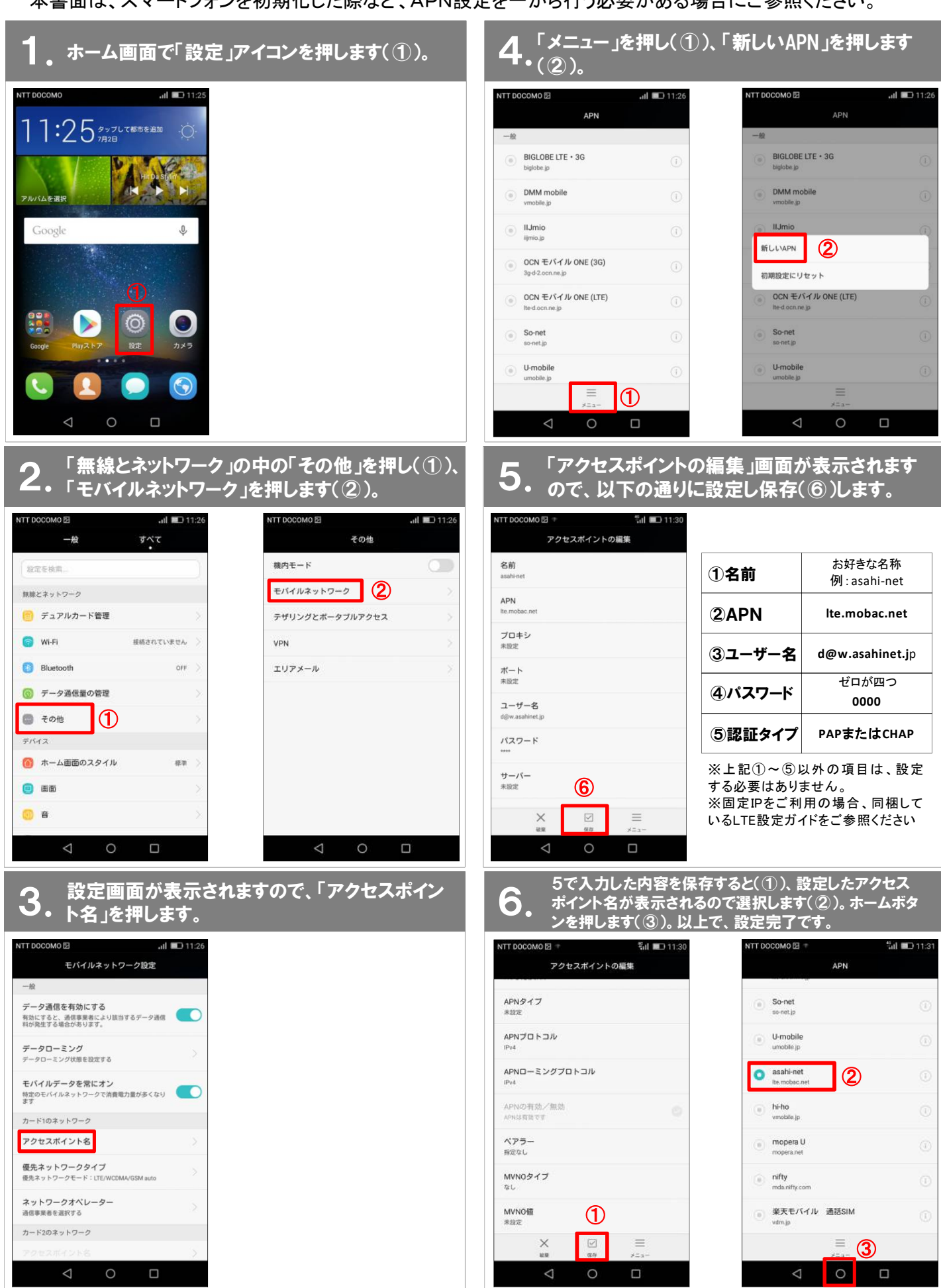

**A** AsahiNet

HUAWEI P8liteの標準メールアプリでASAHIネットメールご利用できない場合、以下の手順に従って設定してくださ い。

1.Gmailを使って、メールアドレスとパスワードを入力し、受信・送信サーバーを設定します。

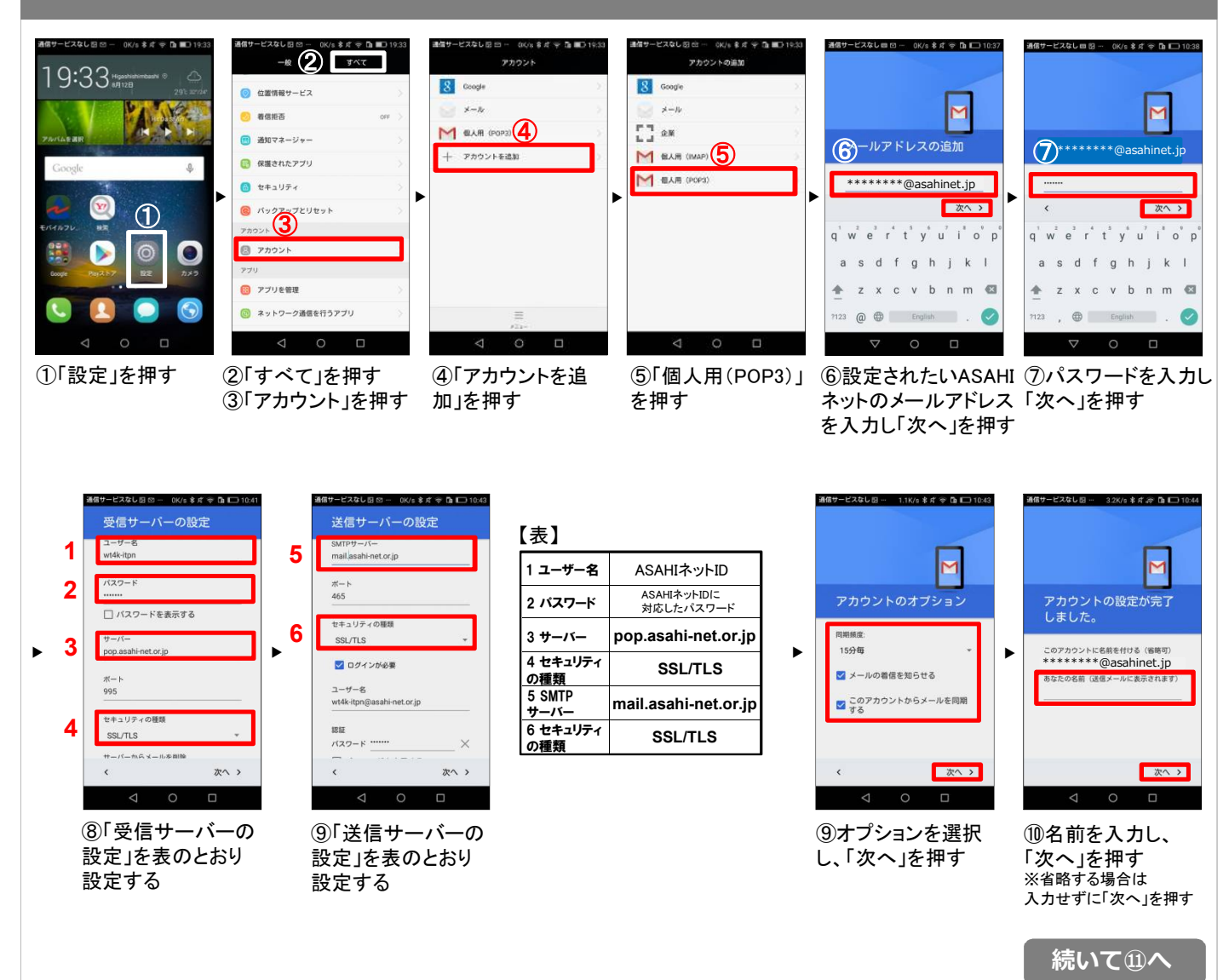

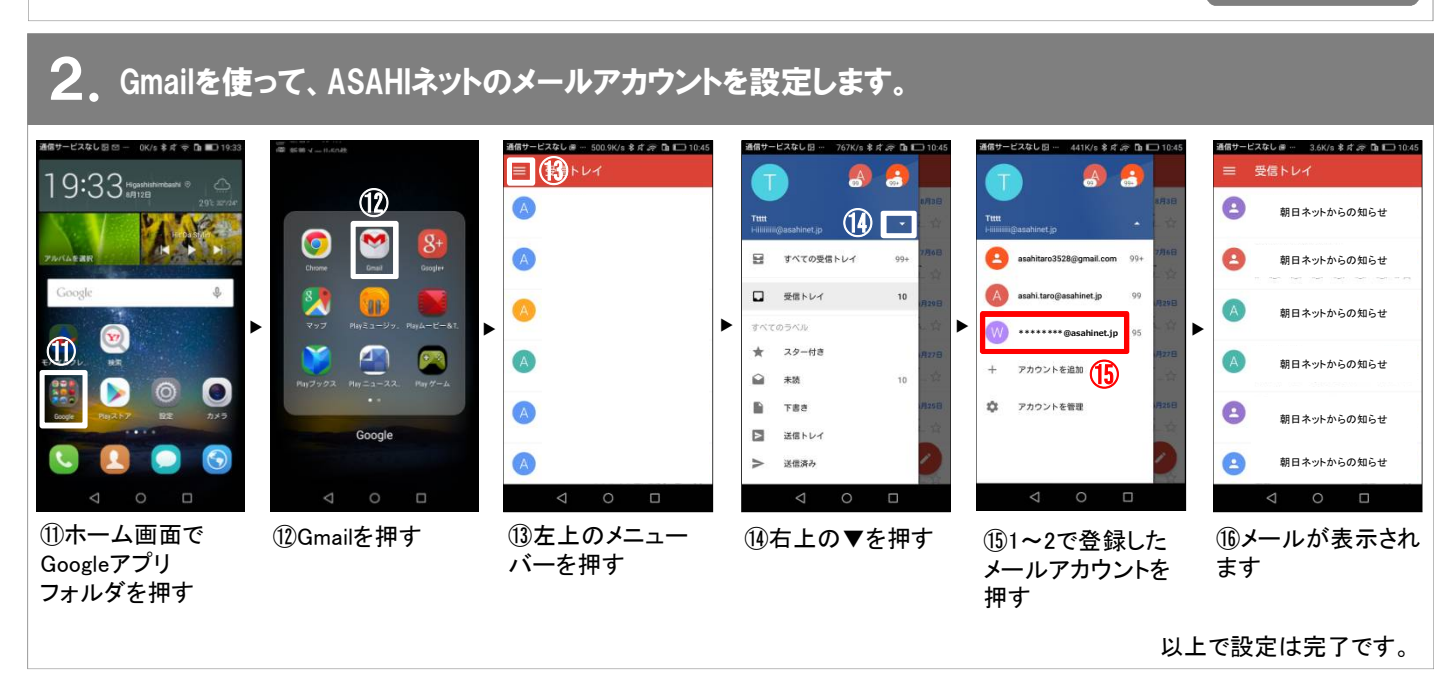